[Manual](http://getfiles.inmanuals.com/doc.php?q=Manual Of Ios 7 For Ipad 2 Beta 5 Ipsw File) Of Ios 7 For Ipad 2 Beta 5 Ipsw File [>>>CLICK](http://getfiles.inmanuals.com/doc.php?q=Manual Of Ios 7 For Ipad 2 Beta 5 Ipsw File) HERE<<<

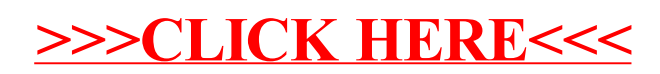